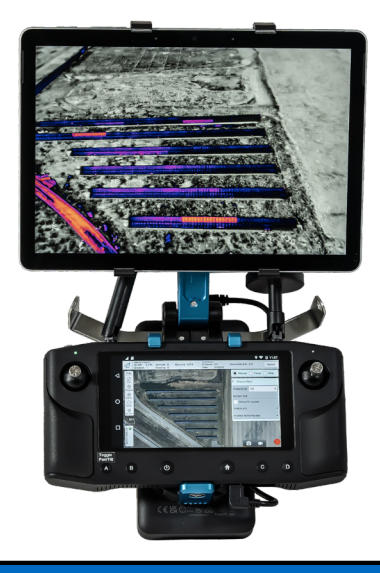

# **Herelink Tablet Mount**

# **Quick Start Guide**

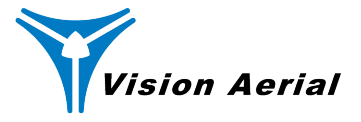

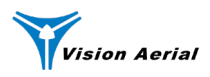

- 1. Tablet Mount Backpack
- 2. Tablet Mount Tower
- 3. Neck Strap
- 4. Herelink Screw
- 5. USB A to USB C Adaptor
- 6. Extra Tablet Teeth
- 7. Sunglasses

**4**

**5**

- 8. Phillips Screwdriver
- 9. Transport Case (opt. acc.)
- 10. Tablet (opt. acc.)
- 11. Wall Adapter (opt. acc.)
- 12. Battery Pack (opt. acc.)

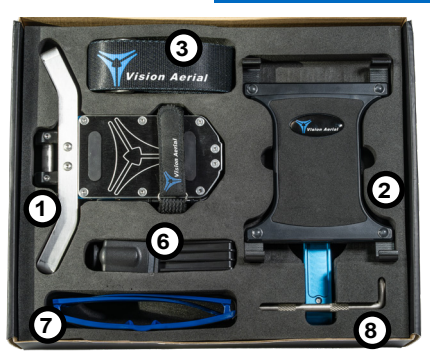

**<sup>9</sup> <sup>11</sup> <sup>10</sup> <sup>12</sup>**

#### **Install Herelink**

Slide the Herelink GCS into the backpack hooks. Use the screwdriver to secure the screw into the Herelink GCS.

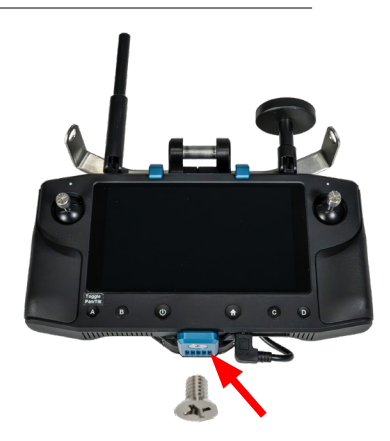

## **What's In The Box**

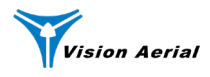

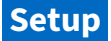

#### **Assemble Mount**

Install the neck strap. Place the tower onto the pivot shaft. Adjust the tower to the desired position and tighten the knob.

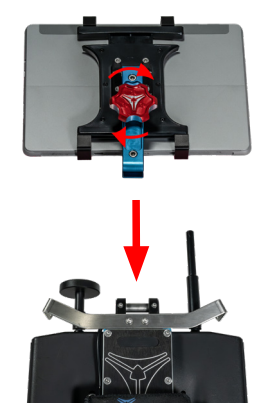

CAUTION: Ensure the knob is fully tightened before installing a tablet.

#### **Change Tablet Teeth**

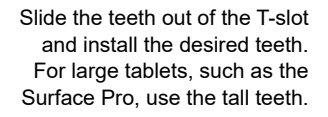

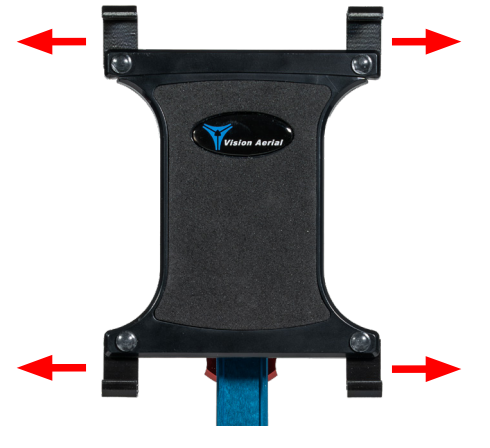

CAUTION: For the most ergonomic setup, do not use the tall teeth on the bottom of the tablet holder.

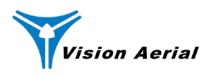

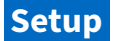

#### **Install Tablet**

Slide the tablet up and into the tablet holder. The expansion joint in the top of the tablet holder will auto-fit to the size of your tablet.

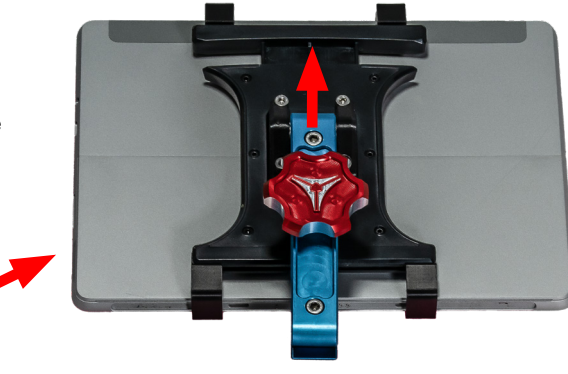

#### **Position Battery Pack**

Install the battery pack in the battery strap with the output power port facing up.

NOTE: For the most ergonomic setup, position the bottom of the battery pack below the lower hook.

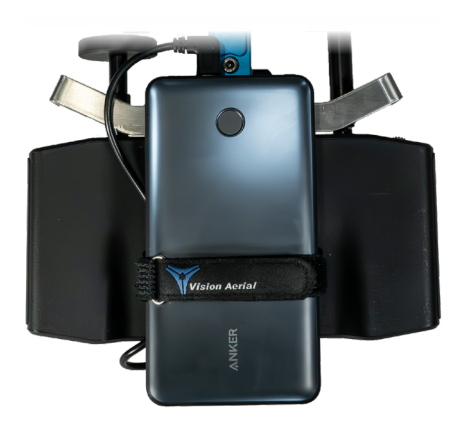

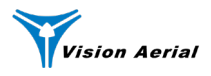

## **Specs and Documents**

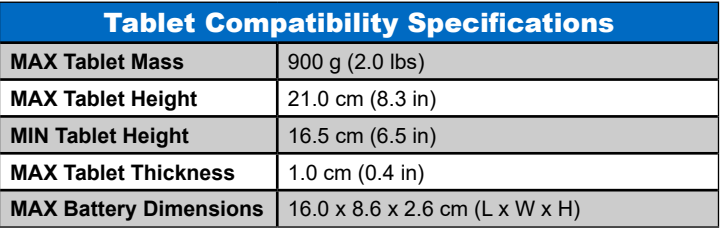

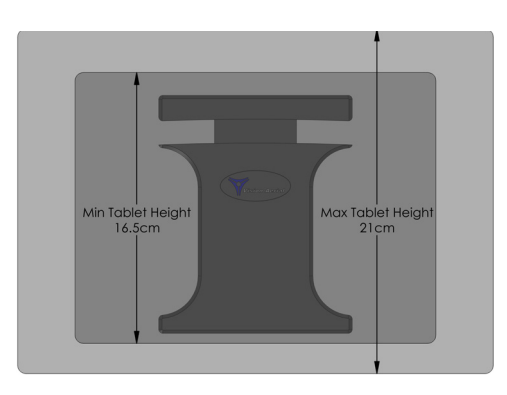

For additional information including:

- **• User Manual**
- **• How-To Videos**
- **• How To Install Flight Deck**

Scan the QR code to access the Vision Aerial Knowledge Base

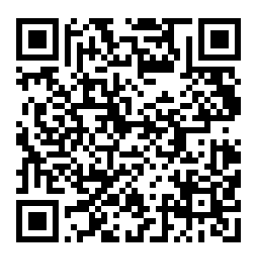

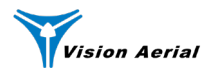

**Support**

### **Further questions? Contact us**

## **(406) 282-1284 service@VisionAerial.com**

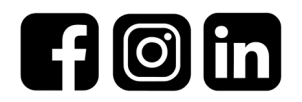

www.VisionAerial.com